## McKesson PACS System Exporting and Uploading Instructions for Research Coordinators

\*\*\* **REMINDER**: If you plan on using the McKesson PACS System for exporting and uploading radiology images, the confidentiality section of the IRB Application must reflect this and clearly reflect the identifiers that will be attached to the images (i.e., dates and subject code only).\*\*\*

- 1. You must have access to the McKesson PACS System and the Research Conquest network drive to start. If you need to get access to these, email the PACS department at pacsdept@nebraskamed.com.
- 2. Go to http://pacsweb2/HMI/default.asp.
- 3. Choose to "Log in to Horizon Rad Station Distributed" (see red box below).

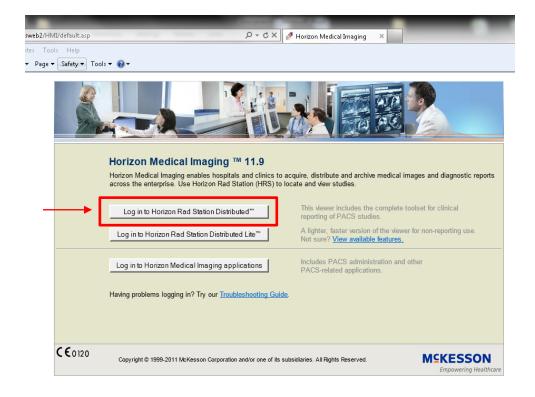

4. When the login screen pops up (may take a bit to load), enter your username and password. Use the same login information you use for your computer.

| 🕈 Horizon Medical Imaging 🛛 🛛 🔯                                                                                                    |
|----------------------------------------------------------------------------------------------------|
| THE NEBRASKA<br>MEDICAL CENTER                                                                                                    |
| For a locked account or incorrect password please call 97700<br>All other issues page PACS 888-1919<br>For new accounts, email pacsdept@nebraskamed.com from NMC email account & include CareCastID#, role & dept. |
| Horizon Medical Imaging™ 11.9                                                                                                    |
| Login                                                                                                    |
| User Name: amcfaddon                                                                                                    |
| gineradadin                                                                                                    |
| Password: ********                                                                                                    |
| Login Cancel                                                                                                    |
| Change Password                                                                                                    |
| Having problems? Try our Troubleshooting Guide                                                                                                    |
| C Col20 MEKESSON                                                                                                    |
| Copyright © 1999-2011 McKesson Corporation and/or its subsidiaries. All Rights Reserved.                                                                                                    |

5. This is the loading screen.

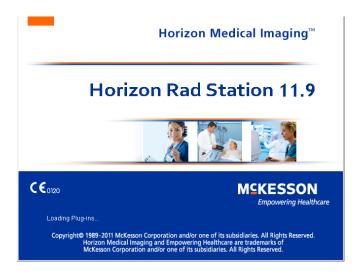

6. Once the system is loaded you will see the screen below. The black and purple background screen is where the scans will show up. For now, it is blank. The second is the green "Study List" screen. You may have to click on the file cabinet icon (see red below) to show this search screen.

| 🔳 Hor | rizon Rad Station Distributed | Ы         |            |                                    |                                    |    |           |         |              |     |       |                         |           |                        |             |               |                            | C        |                      |
|-------|-------------------------------|-----------|------------|------------------------------------|------------------------------------|----|-----------|---------|--------------|-----|-------|-------------------------|-----------|------------------------|-------------|---------------|----------------------------|----------|----------------------|
| ×÷ -  | Mo Patient                    |           |            |                                    | Display Protocol:<br>Staga: 0 of 0 |    |           | atudy L |              | * - |       | ? 🙀                     | <b>)</b>  | vy Image Send          |             |               | Penas                      | s, Katie |                      |
|       |                               |           |            |                                    |                                    |    |           |         |              |     |       |                         |           |                        |             |               |                            |          |                      |
|       |                               | C Study L | ist        | Search Crite<br>With Patien<br>ID: | eria:<br>nt ID Equal To            |    | •         | Find    |              |     |       | rsicians:<br>Physicians | ▼ MR      | alities:<br>/ Regions: | •           |               | ocations:<br>ent Locations |          |                      |
|       |                               |           |            |                                    |                                    |    |           |         |              |     |       |                         |           | Body Regions           | •           | All Work      |                            | •        |                      |
|       |                               | R. S. A.  | Q. Patient | Full Name                          |                                    | Pa | itient ID |         | Performed On |     | 1     | Body Region             |           | Procedure T            | ype         | Mo            | Accession N                | lumber   |                      |
|       |                               |           |            |                                    |                                    |    |           |         |              |     |       |                         |           |                        |             |               |                            | -        |                      |
|       |                               |           |            |                                    |                                    |    |           |         |              |     |       |                         |           |                        |             |               |                            | -        |                      |
|       |                               |           |            |                                    |                                    |    |           |         |              |     |       |                         |           |                        |             |               |                            | _        |                      |
|       |                               |           |            |                                    |                                    |    |           |         |              |     |       |                         |           |                        |             |               |                            | _        |                      |
|       |                               |           |            |                                    |                                    |    |           |         |              |     |       |                         |           |                        |             |               |                            |          |                      |
|       |                               |           |            |                                    |                                    |    |           |         |              |     |       |                         |           |                        |             |               |                            |          |                      |
|       |                               |           |            |                                    |                                    |    |           |         |              |     |       |                         |           |                        |             |               |                            |          |                      |
|       |                               |           |            |                                    |                                    |    |           |         |              |     |       |                         |           |                        |             |               |                            | _        |                      |
|       |                               | •         |            | "                                  | 1                                  |    |           |         |              |     |       |                         |           |                        |             |               |                            |          |                      |
|       |                               |           |            |                                    |                                    |    |           |         |              |     |       | Op                      | oen Study | Cano                   | cel Loading |               | Close Windov               | v        |                      |
|       |                               | <u> </u>  |            |                                    |                                    |    |           |         |              |     | 0     |                         |           |                        |             | 0             |                            |          |                      |
|       |                               |           |            |                                    |                                    |    |           |         |              |     | 🔨 Loo | cal intranet            | Protected | I Mode: Off            |             | <u>49</u> . ▲ | € 100%                     | •        |                      |
|       |                               |           |            |                                    |                                    |    |           |         |              |     |       |                         |           |                        |             |               |                            |          |                      |
|       |                               |           |            |                                    |                                    | 0  | Rac       |         |              |     |       |                         |           |                        |             |               | <u>م</u> (                 | 1        | 3:42 PM<br>12/9/2013 |

7. Change the search criteria to "with Patient ID Equal to" in the drop down box (blue box below).

| ( | 🧃 Study Li | st - Window | s Internet Explorer provided by UNMC         |      | 100        |             |             |                                                                    |   |                                                                               | 23   |
|---|------------|-------------|----------------------------------------------|------|------------|-------------|-------------|--------------------------------------------------------------------|---|-------------------------------------------------------------------------------|------|
|   | CD         | Q           | Search Criteria:<br>With Patient ID Equal To | Find |            |             | Physicians: | Modalities:<br>All Modalities<br>Body Regions:<br>All Body Regions | • | Patient Locations:<br>All Patient Location<br>Work Groups:<br>All Work Groups | s 🔹  |
|   | Progress   | Priority R  | . S. A. Q. Patient Full Name                 |      | Patient ID | Performed O | n           | Body Region                                                        |   | Procedure Type                                                                | / Mo |

- 8. You can limit the search by the items in **yellow** above. However, you probably won't need to because the list returned by the ID is usually short.
- 9. Click in the ID box (green box above) and enter the hospital number.
- 10. Click "Find" (next to the **blue** box above).

11. After you click Find, you will get a list back. Select the scan you want from the list and click "Open Study" (red box below).

| Horizon Rad Station Distributed |                              |                       |                                      |       |                       |                      |               |                             |
|---------------------------------|------------------------------|-----------------------|--------------------------------------|-------|-----------------------|----------------------|---------------|-----------------------------|
| *t - Mo Patient                 | Liveley Protocol:            | Real Study List Docum |                                      | E 😴 ? | Preferences Quit Copy | imaga Send           |               | Penas, Katie                |
| •                               |                              |                       |                                      |       |                       |                      |               | # E 5 X                     |
|                                 |                              |                       |                                      |       |                       |                      |               |                             |
| 🏉 Study List                    |                              |                       |                                      |       |                       |                      |               |                             |
|                                 | Search Criteria:             |                       |                                      | F     | Physicians:           | Modalities:          | Patient L     | ocations:                   |
|                                 | With Patient ID Equal To     | Find                  |                                      |       | All Physicians 🔻      | All Modalities 🔹     | All Patie     | ent Locations 💌             |
|                                 |                              |                       |                                      |       |                       | Body Regions:        | ,<br>Work Gro | 0005                        |
|                                 | ID:                          |                       |                                      |       |                       | All Body Regions     | -             | k Groups 👻                  |
|                                 | QCSMR1                       |                       |                                      |       |                       | All body Regions     | J All Wor     | k Groups                    |
| R. S. A. Q. Patient F           |                              |                       | rformed On                           |       | Body Region           | Procedure Type       | Mo            | Accession Numl A            |
| Qc, Smr 1<br>Qc, Smr 1          | QCSMR 1<br>QCSMR 1           |                       | -Dec-2013, 07:53<br>-Dec-2013, 08:01 |       |                       | ACR QC<br>ACR QC     | MR            | ACR ROOM 1                  |
| Qc, Sm1                         |                              |                       | -Nov-2013, 08:01                     |       |                       | ACR QC               | MR            | ACR ROOM 1                  |
| Qc, Sm1                         |                              |                       | -Nov-2013, 08:53                     |       |                       | ACR QC               | MR            | ACR ROOM 1                  |
| Qc, Smr1                        |                              |                       | -Oct-2013, 08:00                     |       |                       | ACR QC               | MR            | ACR ROOM 1                  |
| Qc, Smr1                        |                              |                       | -Oct-2013, 09:41                     |       |                       | ACR QC               | MR            | ACR ROOM 1                  |
| Qc, Smr1                        |                              |                       | -Oct-2013, 07:46                     |       |                       | ACR OC               | MR            | ACR ROOM 1                  |
| Qc, Smr1                        | QCSMR1                       | 10                    | -Oct-2013, 08:16                     |       |                       | ACR QC               | MR            | ACR ROOM 1                  |
| Qc, Smr1                        | QCSMR1                       | 05                    | -Oct-2013, 08:14                     |       |                       | ACR QC               | MR            | ACR ROOM 1                  |
| Qc, Smr1                        | QCSMR 1                      | 25                    | -Sep-2013, 08:33                     |       |                       | ACR QC               | MR            | ACR room 1                  |
| Qc, Smr 1                       |                              |                       | -Sep-2013, 07:51                     |       |                       | ACR QC               | MR            | ACR                         |
| Qc, Smr 1                       |                              |                       | -Sep-2013, 07:54                     |       |                       | ACR QC               | MR            | ACR ROOM 2                  |
| Qc, Smr 1                       |                              |                       | -Sep-2013, 07:48                     |       |                       | ACR QC               | MR            | ACR                         |
| Qc, Smr 1                       |                              |                       | -Aug-2013, 08:31                     |       |                       | ACR QC               | MR            | ACR ROOM 1                  |
| Qc, Smr 1                       |                              |                       | -Aug-2013, 15:15                     |       |                       | ACR QC               | MR            | ACR ROOM 1                  |
| Qc, Smr1                        |                              |                       | -Aug-2013, 07:45                     |       |                       | ACR QC               | MR            | ACR ROOM 1                  |
| Qc, Smr1                        | QCSMR1                       | . 09                  | -Aug-2013, 07:40                     | )     |                       | ACR QC               | MR            | ACR ROOM 1 👻                |
|                                 | III                          |                       |                                      |       |                       |                      |               | •                           |
|                                 |                              |                       |                                      | -     | Open S                | Study Cancel Loading |               | Close Window                |
|                                 | S                            | earch returned 14     | 0 items                              |       |                       |                      |               |                             |
| Retrieved 140 items. Oper       | ration lasted 1.872 seconds. |                       |                                      |       | Local intranet   Prot | tected Mode: Off     | - 4 m         | 100% •                      |
|                                 |                              |                       |                                      |       |                       |                      |               | - 41                        |
|                                 |                              |                       |                                      |       |                       |                      |               |                             |
|                                 |                              |                       |                                      |       |                       |                      |               |                             |
|                                 |                              |                       |                                      |       |                       |                      |               |                             |
| 📀 🥖 🧊 🖸 😹                       |                              |                       |                                      |       |                       |                      |               | ▲ 😰 🌵 8:07 AM<br>12/13/2013 |
|                                 |                              |                       |                                      |       |                       |                      |               |                             |

12. The black and purple screen will now have the images loaded. The search screen will still be open but in the background. You might also get a third screen with the radiology report.

You can find study-specific information by clicking on the report icon and scanner icon. These icons are not visible in these instructions since this is a phantom scan and not a patient scan. The report icon will be located in the top left corner of the screen (shown below with a red box). This will allow you to view the radiology report. The scanner icon will be located to the right of the report icon (shown below with a green box). This will allow you to view any documents that were scanned in by the technologists performing the scan.

| I Horizon Rad Station Distributed                                                                                 |                                                                                                    |                                                    |                                   |                                                 |                                 |
|----------------------------------------------------------------------------------------------------|----------------------------------------------------------------------------------------------------|----------------------------------------------------|-----------------------------------|-------------------------------------------------|---------------------------------|
| *                                                                                                    | Creptay Protocol:<br>Generic MR Disp<br>time Trager 1 at 3<br>Generic Survey                                                                                                    | ay Protocol                                        | Compression Help Profession       | Copy image Send                                 | Penas, Katie                    |
| 🕋 [Reported] A: 09-Dec-2013 07:53, MR, A                                                                          | CR QC, ACR ROOM 1                                                                                                    |                                                    |                                   |                                                 |                                 |
| <br>A 09-Dec-2013<br>07:53<br>Acc: ACR ROOM 1 ACC<br>AIL 17<br>ACC ACR ROOM 1 ACC<br>ALL 17<br>ACC ACR ROOM 1 ACC |                                                                                                    | 02-Dec-2013<br>08:01<br>6 days prior<br>All 17     |                                   | 20-Nov-2013<br>07:40<br>3 weeks prior<br>All 17 |                                 |
| A1 SAG TI                                                                                                    |                                                                                                    | -                                                  | A2 co 4⁄ ⊞ 8 ▼ 1 2 2 4 2          |                                                 |                                 |
| Qc, Smr1                                                                                                    | s                                                                                                    | The Nebraska Medical Center                        | Qe, Smr1                          | en en en en en en en<br><mark>A:1</mark>        | The Nebraska Medical Center     |
| #1 09-Dec-2013 07:55                                                                                              |                                                                                                    | Achieva PHILIPS-MR1                                | #1 09-Dec-2013 07:56              | 4                                               | Achieva PHILIPS-MR1             |
| Ac: ACR ROOM 1<br>SAG T1                                                                                          |                                                                                                    |                                                    | Ac: ACR ROOM 1<br>ACR T1          |                                                 | HFS                             |
| SAG 11<br>Series: 301                                                                                             |                                                                                                    |                                                    | ACR 11<br>Series: 401             |                                                 | 256 × 256 × 16<br>ACR QC        |
|                                                                                                    |                                                                                                    |                                                    |                                   | 0                                               |                                 |
| A                                                                                                    |                                                                                                    |                                                    | R                                 |                                                 | L                               |
|                                                                                                    |                                                                                                    |                                                    |                                   |                                                 |                                 |
|                                                                                                    | 80 mm                                                                                                    |                                                    |                                   | 80 mm                                           |                                 |
| 2D                                                                                                    |                                                                                                    | Coil: SENSE-Head-8<br>NEX: 1.00                    | 2D                                |                                                 | Coil: SENSE-Head-8<br>NEX: 1.00 |
| TR: 200.00                                                                                                    |                                                                                                    | FOV: 250.00                                        | TR: 500.00                        |                                                 | FOV: 250.00                     |
| TE: 20.00                                                                                                    | Lossy: 20:1                                                                                                    | Flip: 90.00                                        | TE: 20.00                         | Lossy 20:1                                      | Flip: 90.00                     |
| Slice:20.00 Sp:20.00                                                                                              | I                                                                                                    |                                                    | Slice:5.00 Sp:10.00               | F.                                              | W:1255 L:722                    |
| A3 00 47 III 67 💌 1 2 2 4 2                                                                                       |                                                                                                    | - <del> -</del>                                    | A?? Reserved                      |                                                 | - <del> </del> >                |
| Qc, Smr1<br>#1 09-Dec-2013 07:53                                                                                  |                                                                                                    | The Nebraska Medical Center<br>Achieva PHILIPS-MR1 |                                   |                                                 |                                 |
| Ac: ACR ROOM 1                                                                                                    |                                                                                                    | HFS                                                | Reserved for:                     |                                                 |                                 |
| Survey                                                                                                    |                                                                                                    | 256 × 256 × 16                                     | 1. Specific Series Matching Crite | ria'                                            |                                 |
| Series: 101                                                                                                    | and the second second se                                                                                                    | ACR QC                                             | — Display Any Series —            |                                                 |                                 |
|                                                                                                    | and the second second se                                                                                                    |                                                    | bropidy kily conce                |                                                 |                                 |
|                                                                                                    |                                                                                                    |                                                    |                                   |                                                 |                                 |
| A                                                                                                    | CONTRACTOR DE LA CONTRACTOR DE LA CONTRACT                                                                                                    |                                                    |                                   |                                                 |                                 |
|                                                                                                    | and the second second s |                                                    |                                   |                                                 |                                 |
|                                                                                                    | 80 mm                                                                                                    |                                                    |                                   |                                                 |                                 |
| 2D                                                                                                    |                                                                                                    | Coil: SENSE-Head-8<br>NEX: 1.00                    |                                   |                                                 |                                 |
| TR: 15.00                                                                                                    |                                                                                                    | JV: 250.00                                         |                                   |                                                 |                                 |
| TE: 5.20<br>Slice:10.00 Sp:20.00                                                                                  | Lossy: 20:1                                                                                                    | HRS Flip: 20.00<br>1564 L:900                      |                                   |                                                 |                                 |
|                                                                                                    |                                                                                                    |                                                    |                                   |                                                 | 8:17 AM                         |
|                                                                                                    |                                                                                                    |                                                    |                                   |                                                 | ▲ □ ↓ 0:17 AM<br>12/13/2013     |

13. If this is the first time you have used the McKesson PACS System you will need to modify the preferences to add the send option to the menus. Click Preferences (**red** box below).

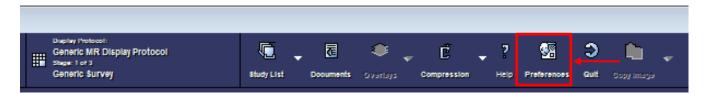

14. Click on "Main Tool Bar" from the list on the left side (red box below). From the middle "Available" box scroll until you find "Send." Click on Send (blue box below). Click "Add" (green box below). "Send" will now appear in the right hand "Display" box. Click "ok" (orange box below).

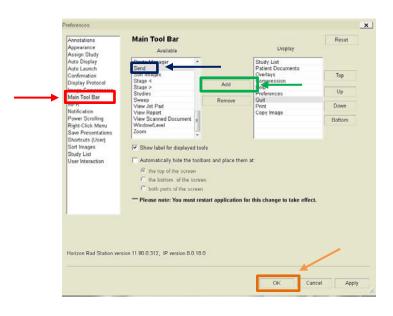

•

15. Now you are ready to send the images to a location you can access. Select at least one of the images from the scan you want to send (this will put a yellow box around the image-see yellow arrow below).

| Horizon Rad Station Distributed            |                                                                                                    |                                                    |                                                  |                                 |                                                    |
|--------------------------------------------|----------------------------------------------------------------------------------------------------|----------------------------------------------------|--------------------------------------------------|---------------------------------|----------------------------------------------------|
| * 🗘 🚽 🙀 Oc, Smr1                           | Display Protocol:<br>                                                                                                    | rotocol                                            | a 🔹 r _ ? 🐝                                      | ə 🛍                             | Penas, Katie                                       |
| Close QCSMR1 22Y FACR ROOM 1               | Generic Survey                                                                                                    |                                                    | pouments Overlays Compression Help Preferences ( | Guit Copy Image Send Send Image |                                                    |
| [Reported] A: 09-Dec-2013 07:53, MR, ACR Q |                                                                                                    |                                                    |                                                  | Send Series (1 i                | mages) 🖸 🗔 🗙                                       |
| 09-Dec-2013 Remot 0-1                      |                                                                                                    | 02-Dec-2013                                        |                                                  | 20-Nov 013 Send Active Stu      | dy (17 images)                                     |
| A 07:53<br>Acc: ACR ROOM 1 6               |                                                                                                    | 08:01 P= 0                                         |                                                  | weeks prior                     | nage                                               |
| AII 17 SAG T1 A                            | ACR 11                                                                                                    | All 17 SAG T1                                      |                                                  | Manage Send Jo                  | obs                                                |
| A1 54G TI                                  |                                                                                                    | -+-                                                |                                                  |                                 | -+-                                                |
|                                            |                                                                                                    |                                                    | A2 00 47 III 8 🔻 1 2 2 4 2 1                     |                                 |                                                    |
| Qc, Smr1<br>#1 09-Deo-2013 07:55           |                                                                                                    | The Nebraska Medical Center<br>Achieva PHILIPS-MR1 | Qc, Smr1<br>#1 09-Dec-2013 07:56                 | A:1                             | The Nebraska Medical Center<br>Achieva PHILIPS-MR1 |
| Ac: ACR ROOM 1                             |                                                                                                    | HFS                                                | Ac: ACR ROOM 1                                   |                                 | HFS                                                |
| SAG T1                                     |                                                                                                    | 256 × 256 × 16                                     | ACR T1                                           |                                 | 256 × 256 × 16                                     |
| Series: 301                                |                                                                                                    | ACR QC                                             | Series: 401                                      |                                 | ACR QC                                             |
|                                            | 1                                                                                                    |                                                    |                                                  |                                 |                                                    |
|                                            |                                                                                                    |                                                    |                                                  |                                 |                                                    |
|                                            |                                                                                                    | P                                                  | R                                                |                                 | L                                                  |
|                                            |                                                                                                    |                                                    |                                                  |                                 |                                                    |
|                                            |                                                                                                    |                                                    |                                                  |                                 |                                                    |
|                                            | 80 mm                                                                                                    | Coil: SENSE-Head-8                                 |                                                  | 80 mm                           | Coil: SENSE-Head-8                                 |
| 2D                                         |                                                                                                    | NEX: 1.00                                          | 2D                                               |                                 | NEX: 1.00                                          |
| R: 200.00                                  |                                                                                                    | FOV: 250.00                                        | TR: 500.00                                       |                                 | FOV: 250.00                                        |
| E: 20.00                                   | Lossy: 20:1                                                                                                    | Flip: 90.00                                        | TE: 20.00                                        | Lossy 20:1                      | Flip: 90.00                                        |
| Slice:20.00 Sp:20.00                       |                                                                                                    | W:958 L:551                                        | Slice:5.00 Sp:10.00                              | E.                              | W:1255 L:722                                       |
| A3 00 4 III 6 V 1 2 2 4 2                  |                                                                                                    | ->                                                 | A.? Research                                     |                                 | -H-                                                |
| 2c, Smr1                                   |                                                                                                    | The Nebraska Medical Center                        |                                                  |                                 |                                                    |
| 1 09-Deo-2013 07:53<br>c: ACR ROOM 1       |                                                                                                    | Achieva PHILIPS-MR1<br>HFS                         |                                                  |                                 |                                                    |
| urvey                                      |                                                                                                    | 256 × 256 × 16                                     | Reserved for:                                    |                                 |                                                    |
| Series: 101                                | CONTRACTOR OF A                                                                                                    | ACR QC                                             | 1. Specific Series Matching Criter               | ria:                            |                                                    |
|                                            | COLUMN TWO IS NOT                                                                                                    |                                                    | <ul> <li>Display Any Series —</li> </ul>         |                                 |                                                    |
|                                            |                                                                                                    |                                                    |                                                  |                                 |                                                    |
|                                            | and the second second second second second second second second second second second second second second second                                                                                                    | P                                                  |                                                  |                                 |                                                    |
|                                            | C. C. C. C. C. C. C. C. C. C. C. C. C. C                                                                                                    |                                                    |                                                  |                                 |                                                    |
|                                            | CONTRACTOR OF CONTRACTOR OF CO |                                                    |                                                  |                                 |                                                    |
|                                            | 80 mm                                                                                                    | Coil: SENSE-Head-8                                 |                                                  |                                 |                                                    |
| 20                                         |                                                                                                    | LOII: SENSE-Head-8<br>NEX: 1.00                    |                                                  |                                 |                                                    |
| TR: 15.00                                  |                                                                                                    | FOV: 250.00                                        |                                                  |                                 |                                                    |
| TE: 5.20                                   | Lossy: 20:1                                                                                                    | Flip: 20.00                                        |                                                  |                                 |                                                    |
| Slice:10.00 Sp:20.00                       |                                                                                                    | W:1564 L:900                                       |                                                  |                                 |                                                    |
| 🚱 🧭 📋 💽 (                                  | 😡 🖾 🖉 🧿                                                                                                    | Rad                                                |                                                  |                                 | ▲ 12/13/2013                                       |

- 16. From the send button (**blue** arrow above) choose "Send Active Study" (**purple** arrow above). This will export all images in the scan.
- 17. Select "Research Conquest" in the "Destination" dropdown box (**red** box below). Click "Send 1 Study" (**green** box below). A copy of your scan has now been sent from the McKesson PACS System to the Research Conquest partial de-identification server.

|   | Send Tool Options                                   | × |
|---|-----------------------------------------------------|---|
|   | Send:                                               |   |
|   | Qc, Smr1 ID: QCSMR1 (DEFAULT)                       |   |
|   | Study Id: 439631605 Accession: ACR ROOM 1 MR ACR QC |   |
|   | Destination:                                        |   |
| ► | Research Conquest                                   | • |
|   |                                                     |   |
|   | Send Options                                        |   |
|   | Include All Diagrams Priority: Normal               |   |
|   |                                                     |   |
| • | Send 1 Study Cancel                                 |   |

18. When the "send" is complete, you need to access the network drive that has been set up for the Research Conquest server at <u>\\lapacsdi01.olympus.medforest.org\data</u>. You can access this network drive by clicking on the hyperlink within this document and/or by creating a shortcut on your desktop to this drive.

19. To create a shortcut on your desktop, copy the hyperlink from this document (<u>\\lapacsdi01.olympus.medforest.org\data</u>). Right-click on your desktop, select "New" (**red** box below), and then select "Shortcut" (**green** box below).

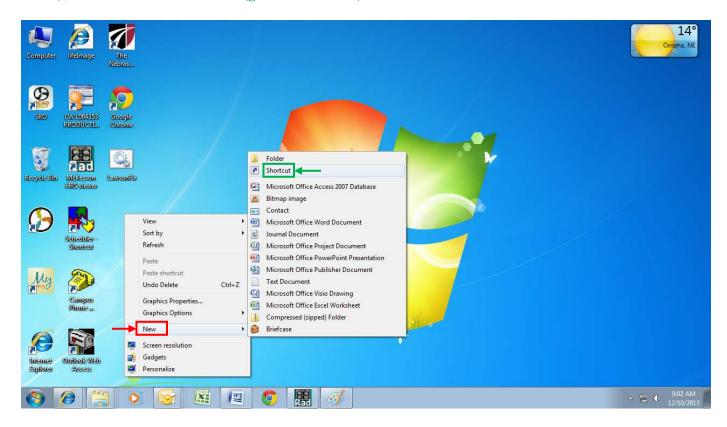

20. Paste the link from this document in the "Type the location of the item:" box (**red** box below). Select "Next" (**green** box below).

| $\bigcirc$ | g Create Shortcut                                                                                                    |
|------------|----------------------------------------------------------------------------------------------------|
|            | What item would you like to create a shortcut for?                                                                           |
|            | This wizard helps you to create shortcuts to local or network programs, files, folders, computers, or<br>Internet addresses. |
| l I        | Type the location of the item:                                                                                               |
|            | \\1apacsdi01.olympus.medforest.org\data Browse                                                                               |
|            | Click Next to continue.                                                                                                    |
|            |                                                                                                    |
|            |                                                                                                    |
|            |                                                                                                    |
|            |                                                                                                    |
|            | Next Cance                                                                                                    |
|            |                                                                                                    |

21. Type "Research Conquest Partially De-identified Scans" in the "Type a name for this shortcut:" box (**red** box below). Click "Finish" (**green** box below).

| $\bigcirc$ | g Create Shortcut                         |
|------------|-------------------------------------------|
|            | What would you like to name the shortcut? |
| l r        | Type a name for this shortcut:            |
|            | Research Conquest De-identified Scans     |
| •          |                                           |
|            | Click Finish to create the shortcut.      |
|            |                                           |
|            |                                           |
|            |                                           |
|            |                                           |
|            |                                           |
|            |                                           |
|            | Finish Canc                               |

22. An icon will now appear on your desktop titled "Research Conquest Partially De-identified Scans" (see **red** box below). Double click on this icon.

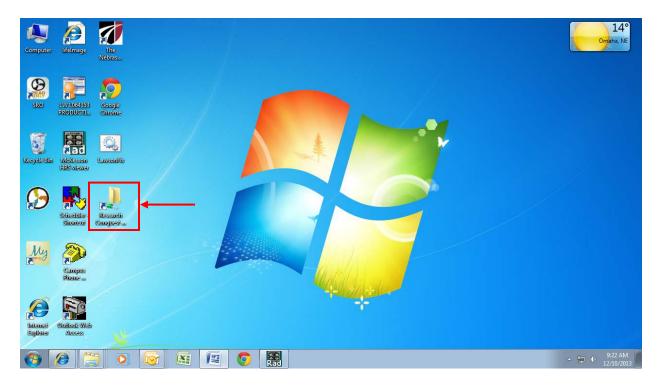

23. You will see the screen below. You should also see a folder with the Anonymized MRN that you have assigned to your patient. This folder contains all of the DICOM files from your patient's scan.

|                   | <i>i</i>                |                       |                                                                                                    |                                           |                                                                               | (-c                                               | . • •ו | 14<br>Omaha,         |
|-------------------|-------------------------|-----------------------|----------------------------------------------------------------------------------------------------|-------------------------------------------|-------------------------------------------------------------------------------|---------------------------------------------------|--------|----------------------|
| Computer          | lifelmage<br>li         | The<br>Nebras         | Network + 1apacsdi0                                                                                                    | 1.olympus.medforest.org 🕨 data 🕨          | 👻 🍫 Search data                                                               |                                                   | Q      |                      |
|                   |                         |                       | Organize 👻 New folder                                                                                                    |                                           |                                                                               | 8≣ ▼                                              | EI 0   |                      |
| SRO               | IV/1094555<br>PRODUCTL  | Scogle<br>Chrome      | Cibraries<br>☐ Documents<br>↓ Music<br>☐ Pictures                                                                                                    | Name<br>base<br>incoming<br>printer_files | Date modified<br>12/9/2013 2:37 PM<br>8/13/2013 4:52 PM<br>11/27/2013 2:28 PM | Type<br>File folder<br>File folder<br>File folder | Size   |                      |
| SS<br>avyele Blar | Mickesson<br>HRS viewer | <u>anonita</u>        | ■ Videos 1. Computer ♣ Local Disk (C:) ♀ crc (\\unmcintmed) (I:)                                                                                                    |                                           |                                                                               |                                                   |        |                      |
| 9                 | Schedulter-             | Rescordin<br>anggrest | ♀ nhssecure (\\attas) (L) ♀ kgrosshans5 (\\1x\share92a) (\\ <sup>E</sup> ♀ chcdata5 (\\1x\share92a) (C) ♀ nhsroot5 (\\attas) (C) ♀ raddata5 (\\attas) (S) ♀ raddata5 (\\attas) (S) ♀ data (\\1apacsdi01) (Z) |                                           |                                                                               |                                                   |        |                      |
| My                | Campus                  |                       |                                                                                                    | •                                         | .III                                                                          |                                                   | Þ      |                      |
| (C)               | Phone                   |                       | 3 items Offline status:<br>Offline availability:                                                                                                    |                                           |                                                                               |                                                   |        |                      |
| Sapilonen         | Access                  |                       |                                                                                                    | Rad                                       |                                                                               |                                                   |        | - 12/10/<br>- 12/10/ |

24. Partially de-identified scans cannot be uploaded to the sponsor from the "Research Conquest Partially De-identified Scans" network drive. Therefore, you will have to cut and paste your patient's folder from the "Research Conquest Partially De-identified Scans" network drive to another secure network drive (<u>NOT ON YOUR DESKTOP!</u>) that has been chosen by your department. After scans have been uploaded to the sponsor, delete the folder that you have saved on your department's network drive.

## EXAMPLE

a. For example purposes, we will use a patient with an Anonymized MRN of BHR-071-005. In order to find this patient's study, double click on the "Research Conquest Partially De-identified Scans" icon that is on your desktop (red box below).

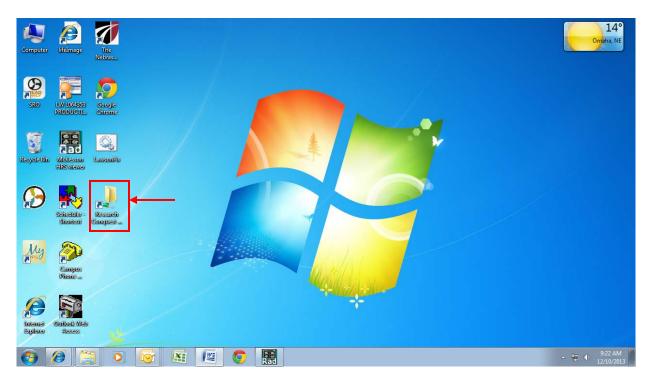

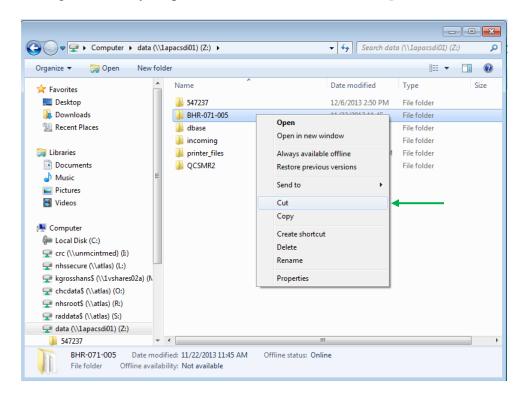

b. Right-click on your patient's folder and select "Cut" (green arrow below).

c. Paste this folder to another secure network drive (<u>NOT ON YOUR DESKTOP</u>!) within your department (green arrow below).

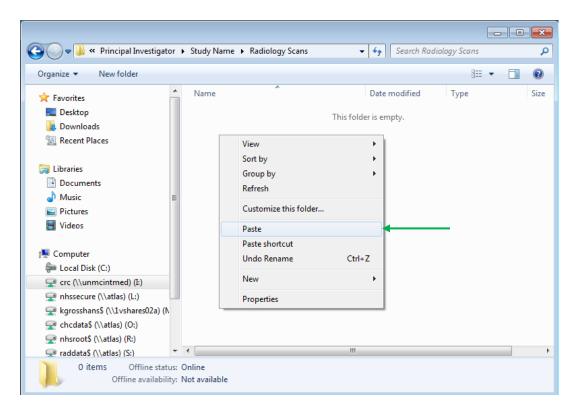

- d. Upload your scan to the sponsor from this location.
- e. After your scan has been uploaded, delete the scan from your department's network drive.